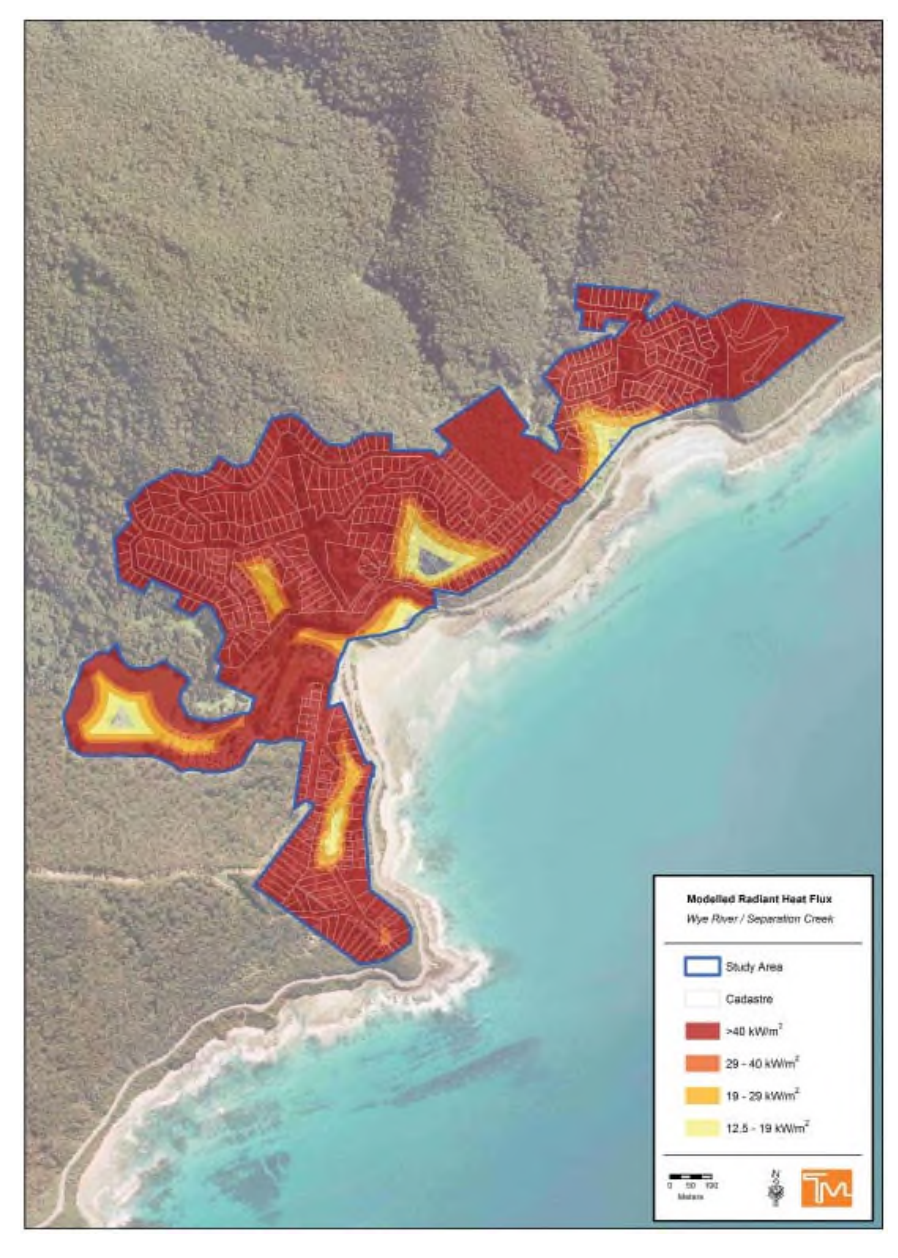

Map 26: Wye River / Separation Creek - Radiant Heat Flux

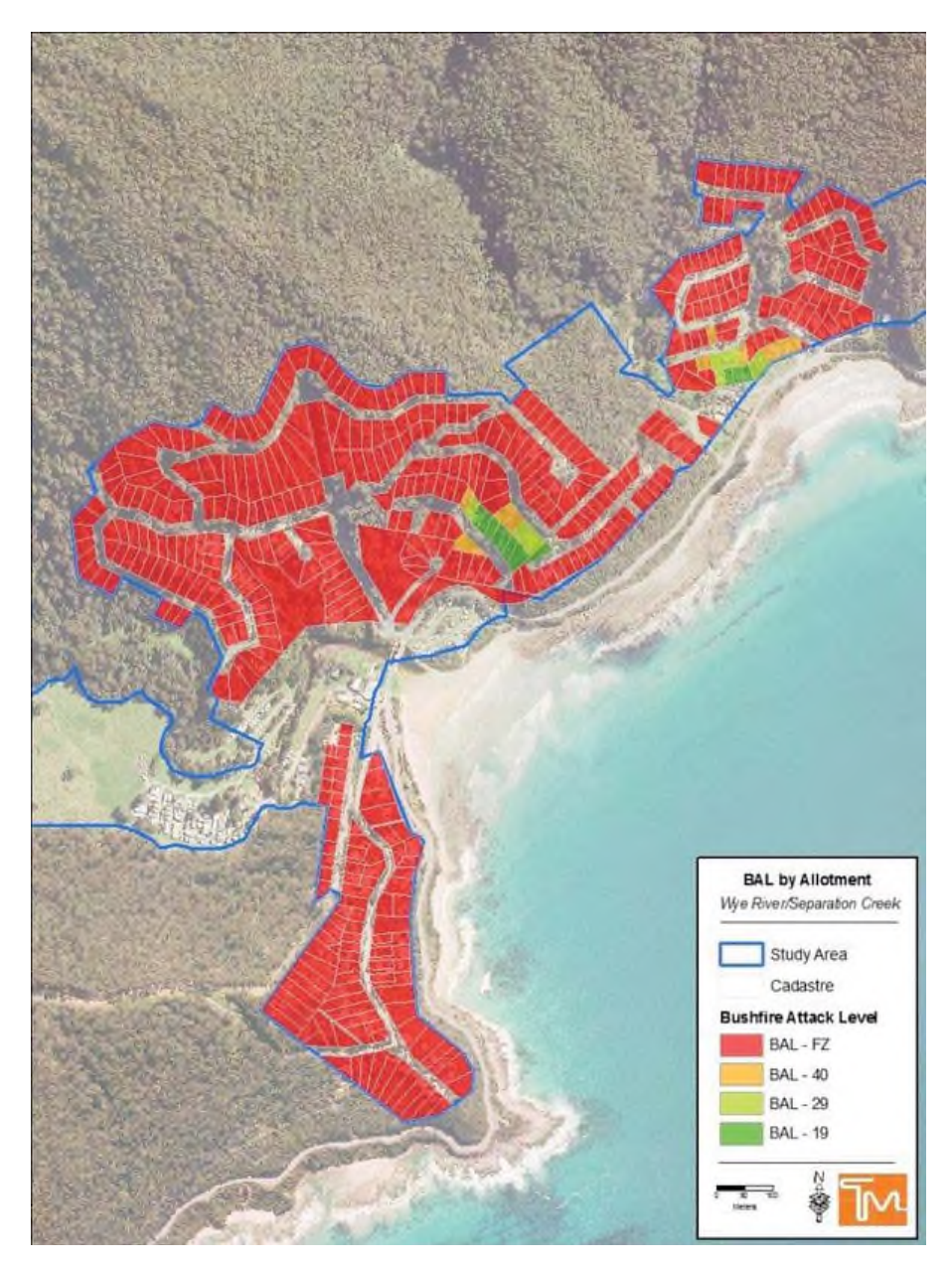

Map 27: Wye River / Separation Creek - BAL by Allotment